# **CityLink Streaming UpDate**

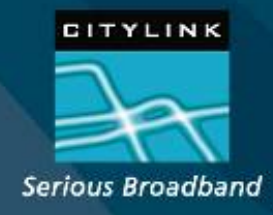

# **Topics**

- Windows Media Streaming
- Anycast
- SF Upgrade
- **LVS Load Balancing**
- Squid Based Cache
- Managing Windows in a Unix World.

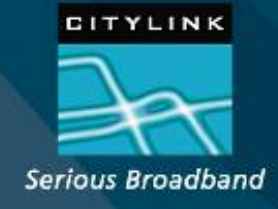

### **Anycast (A Primer)**

- $\blacksquare$  What is it?
- An IP Address range is re used in multiple locations
	- Routing protocols ensure user linked to nearest node
	- Generally used for stateless udp transmission
	- A different closer node would break a TCP session

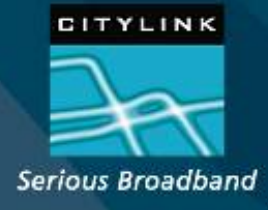

### **Anycast**

- Why use it?
- **Provides Resilience and Redundancy** 
	- Route withdrawn on node failure
- General Applications
	- **DNS** root servers
	- 6to4 Gateway IP address 192.88.99.1

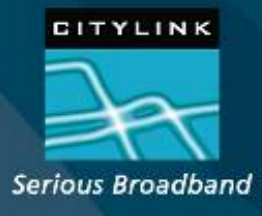

### **CityLink Streaming Media Services**

- CityLink
	- $\blacksquare$  us
- **Streaming** 
	- Continuous stream of data
- Media
	- The data is video or music
	- The third one out of triple play voice/data/video
- **Services** 
	- We do it

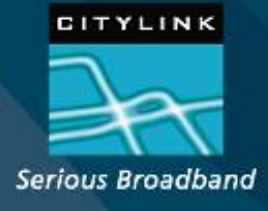

### **Anycast in CityLink**

- Same address range used across three nodes
	- WIX
	- APE
	- **San Francisco**
- Rationale
	- Resilience considerations
	- Commercial considerations

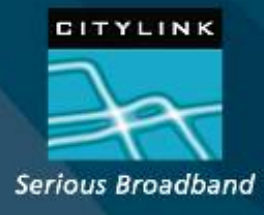

# **SF Upgrade**

- Dual Windows Front End Linux Data Store
- Load Balancing Director
- (Uplinks, Routers and Switches)

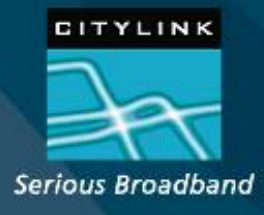

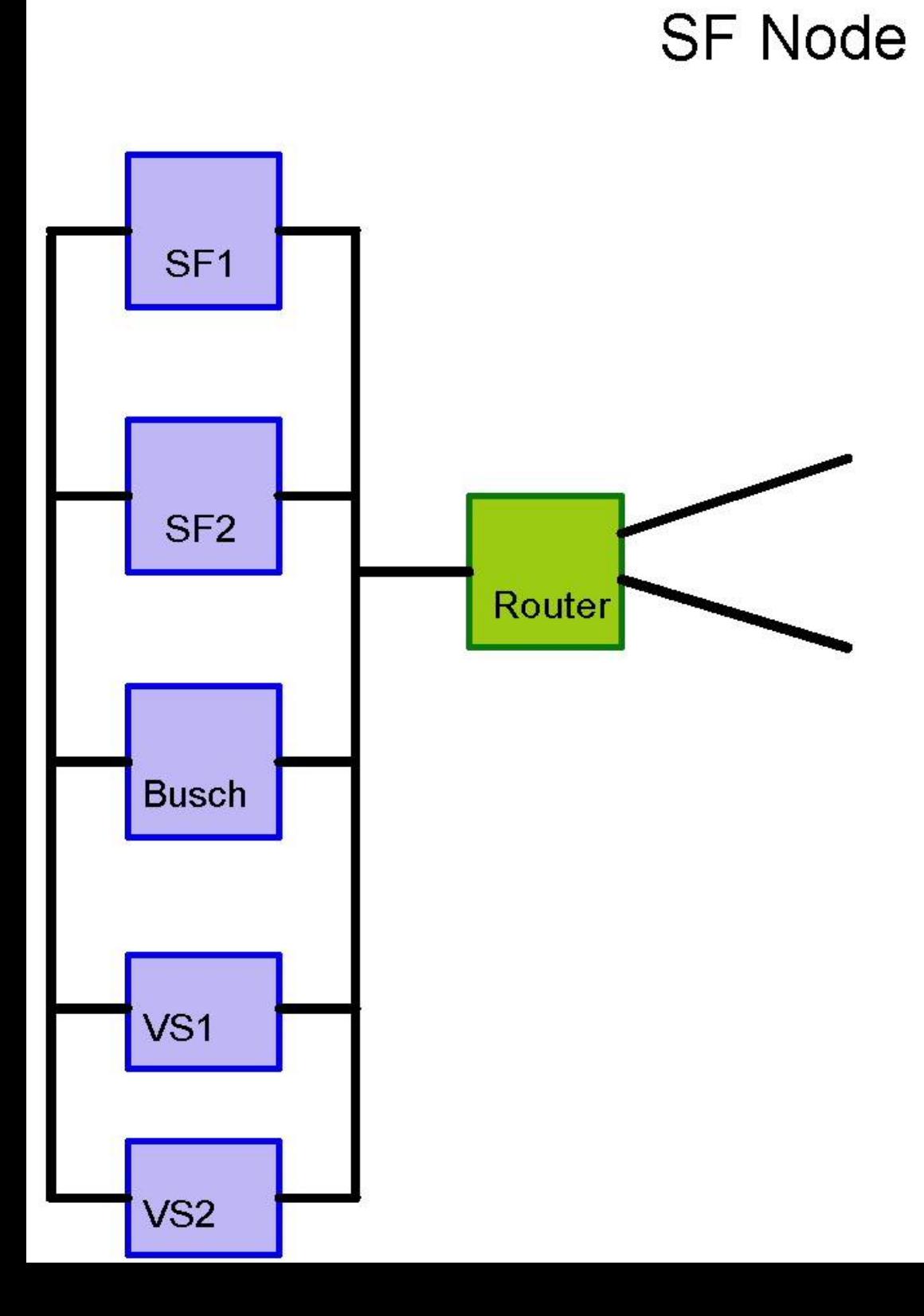

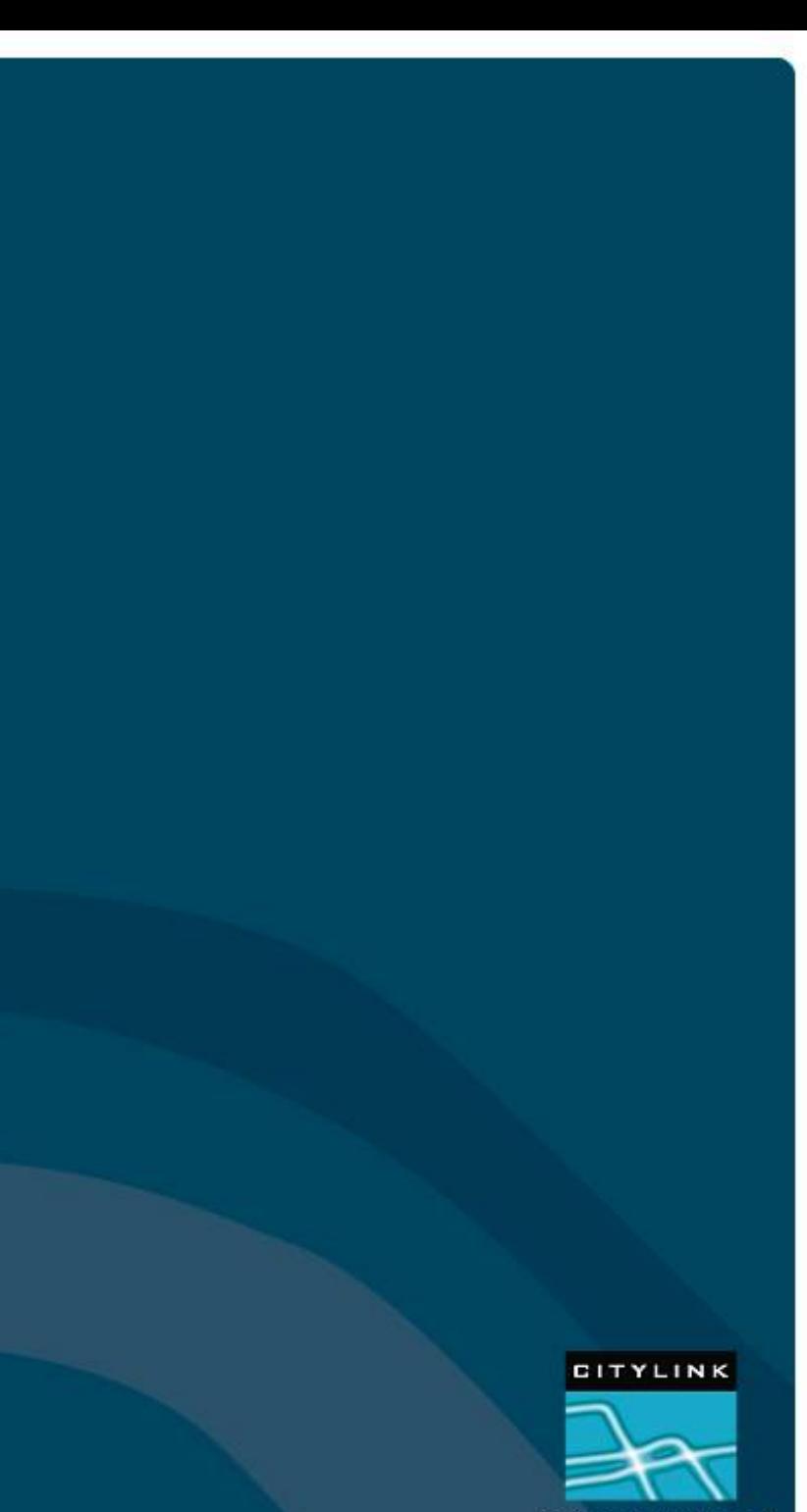

**Serious Broadband** 

#### **SF Node**

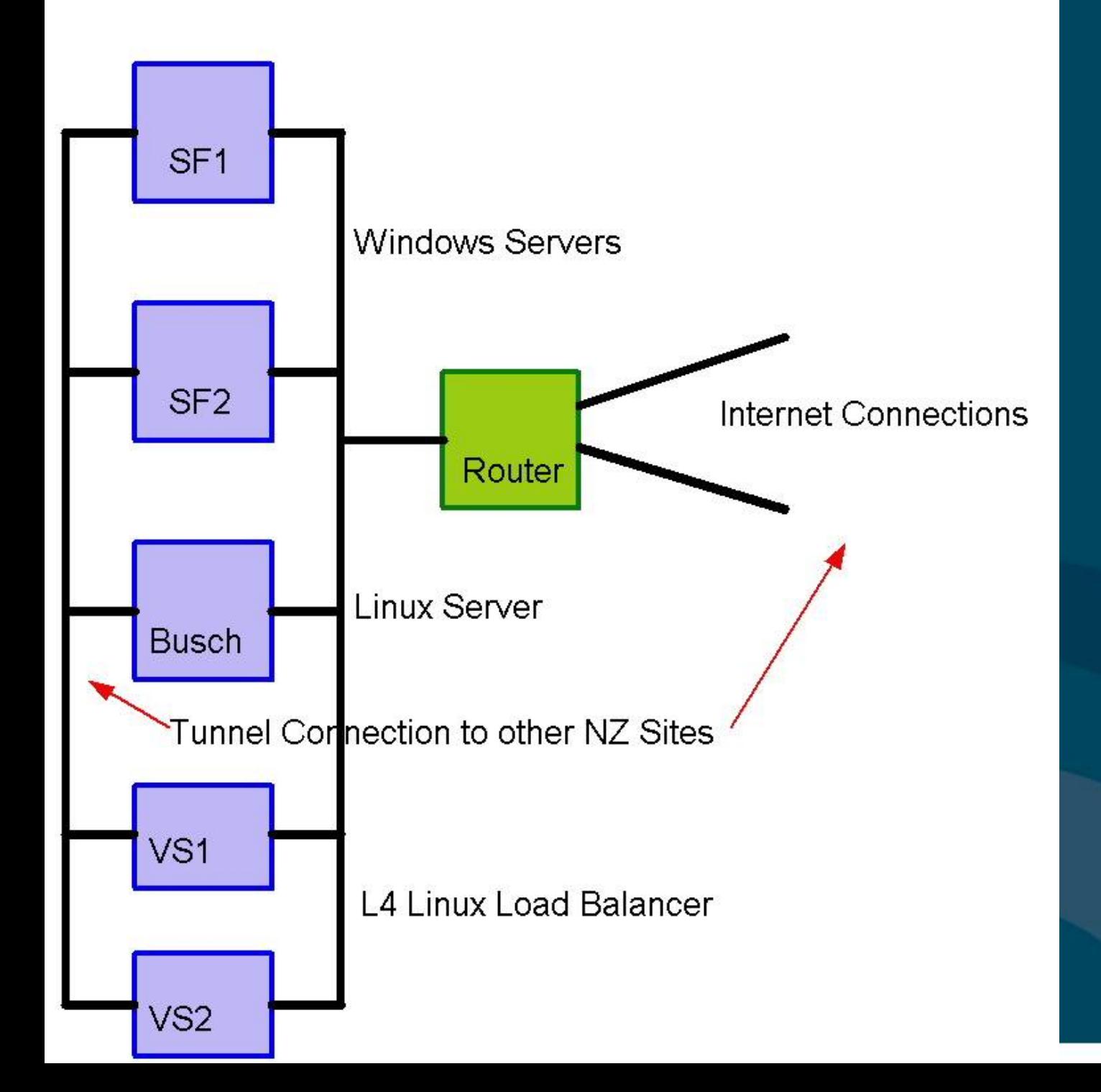

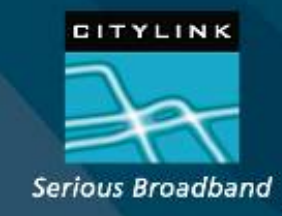

## **On Demand Streaming Service**

- Distributes media files
- Files are pre positioned to the file store

 User requests are directed to a CityLink site

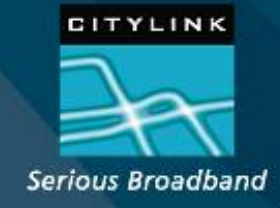

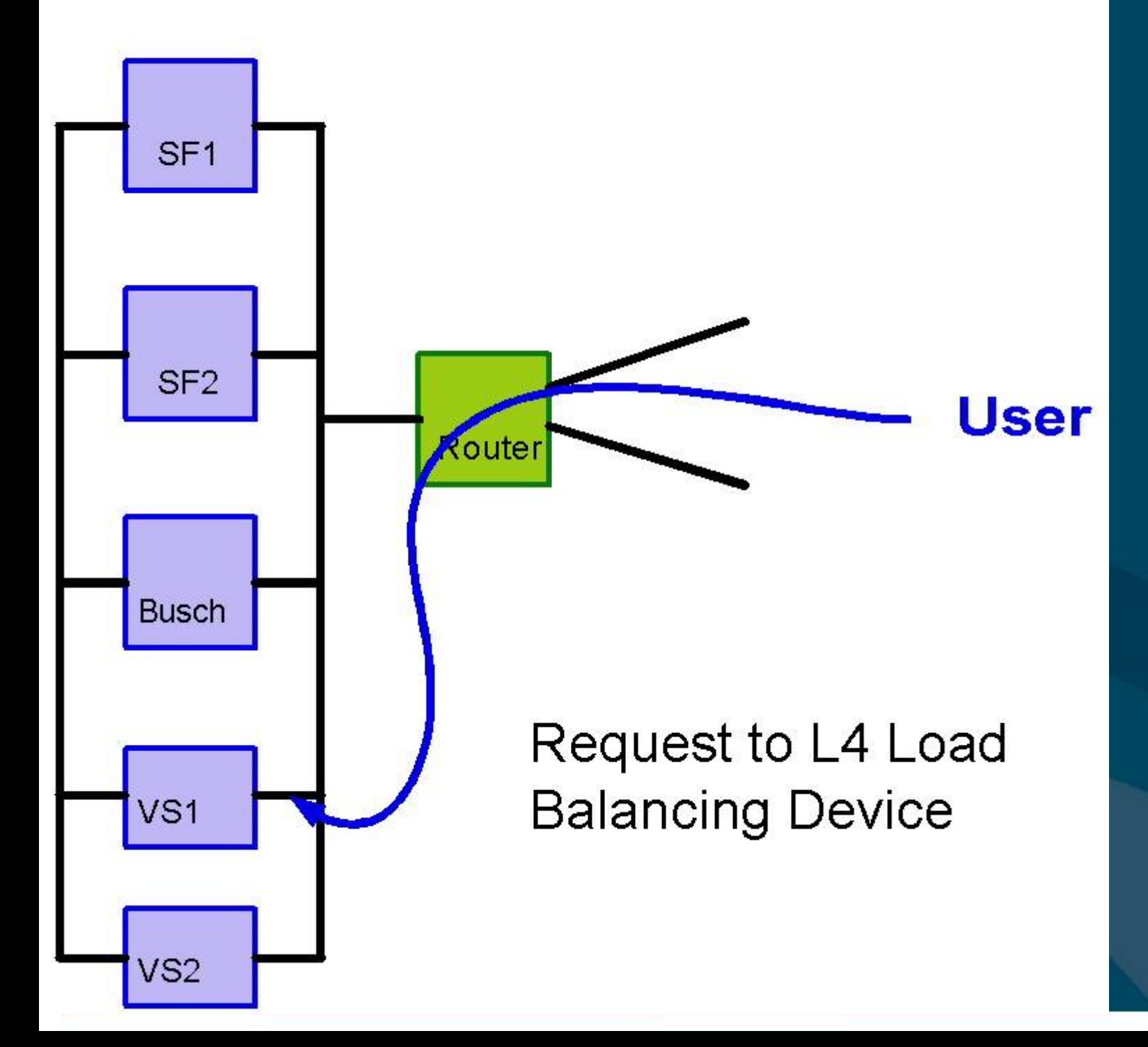

CITYLINK Serious Broadband

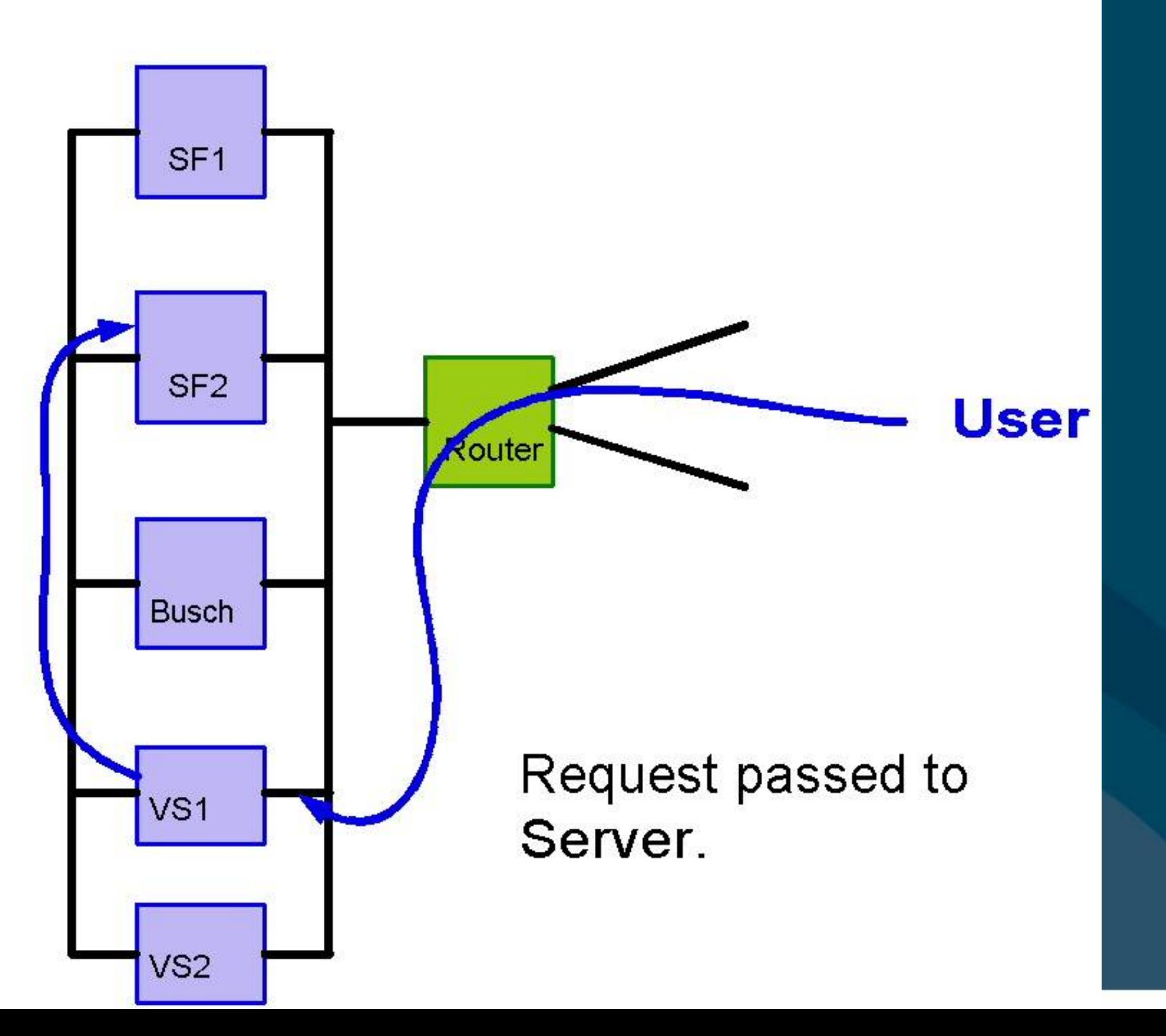

CITYLINK Serious Broadband

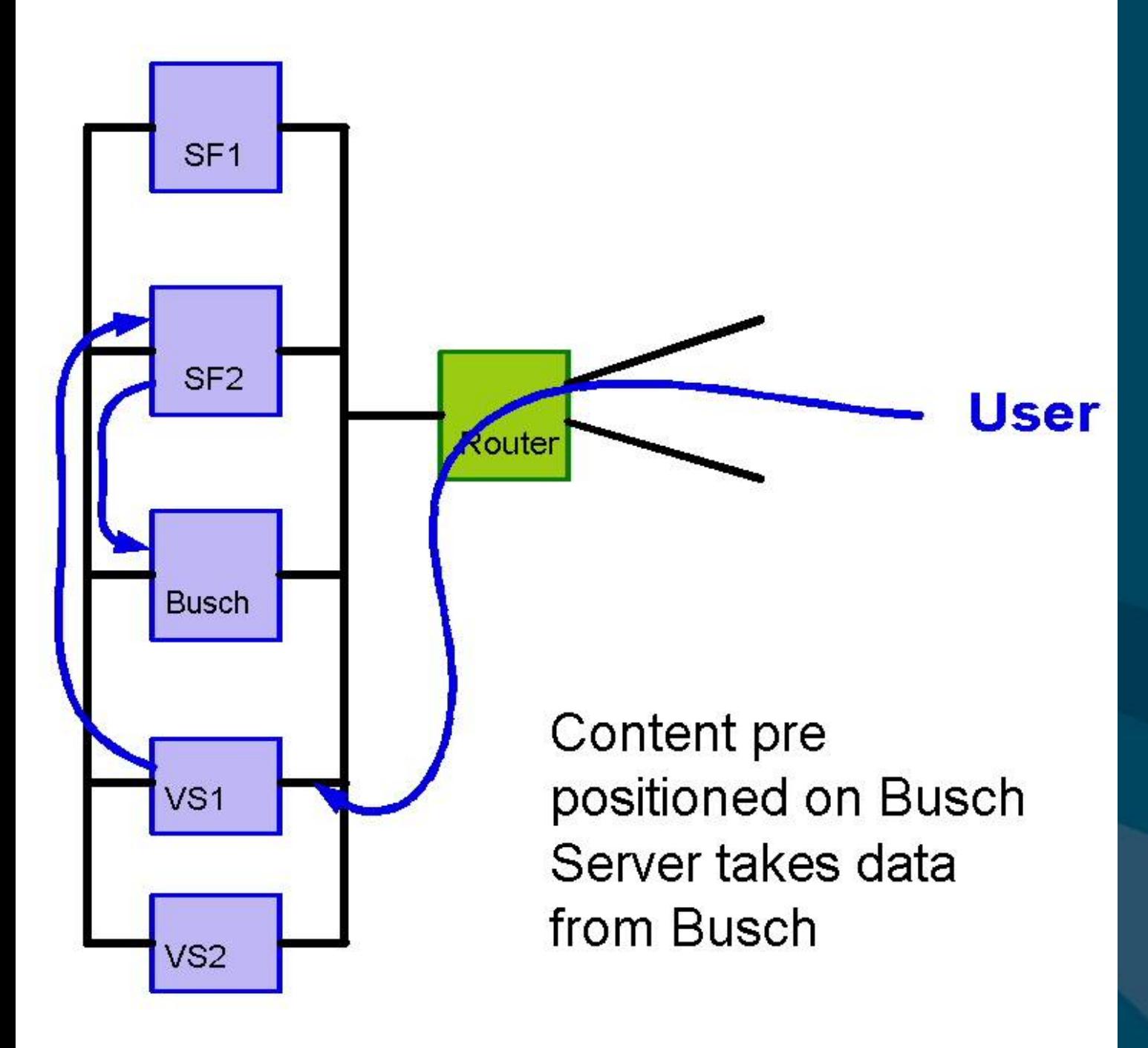

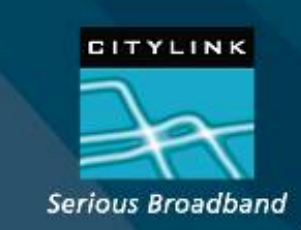

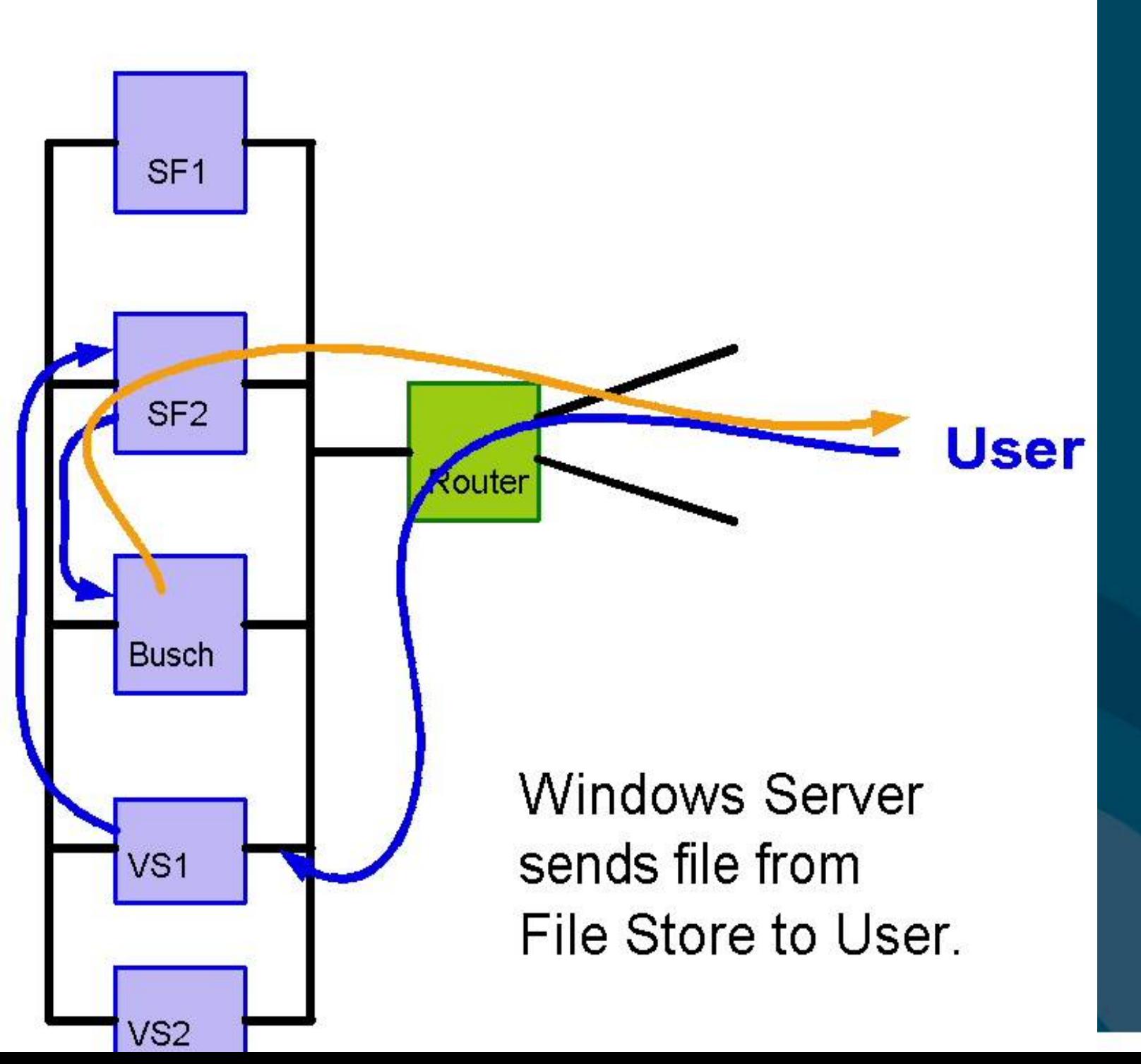

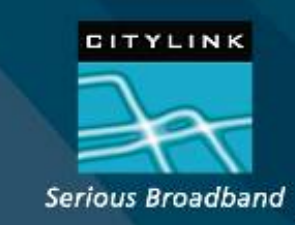

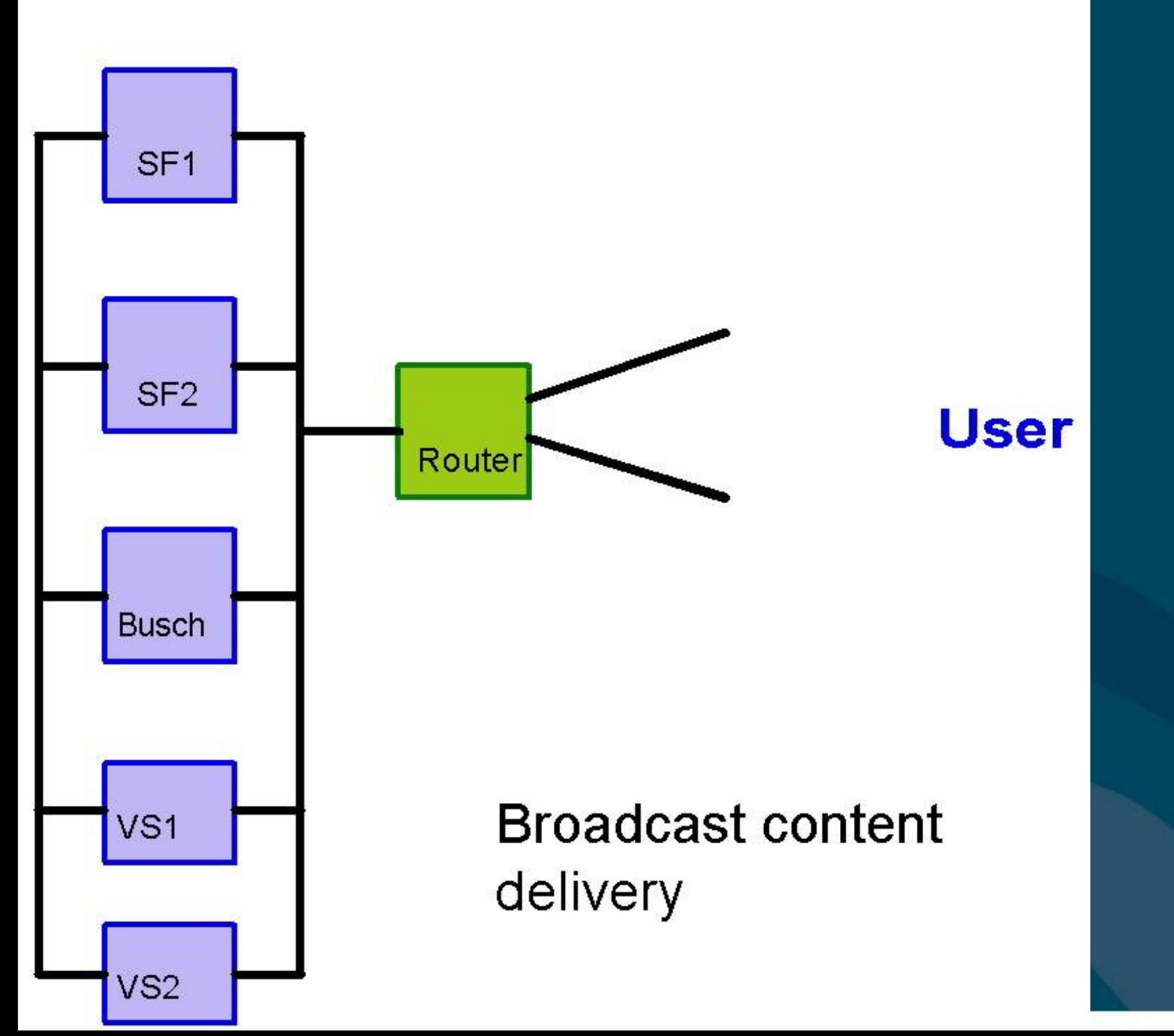

CITYLINK Serious Broadband

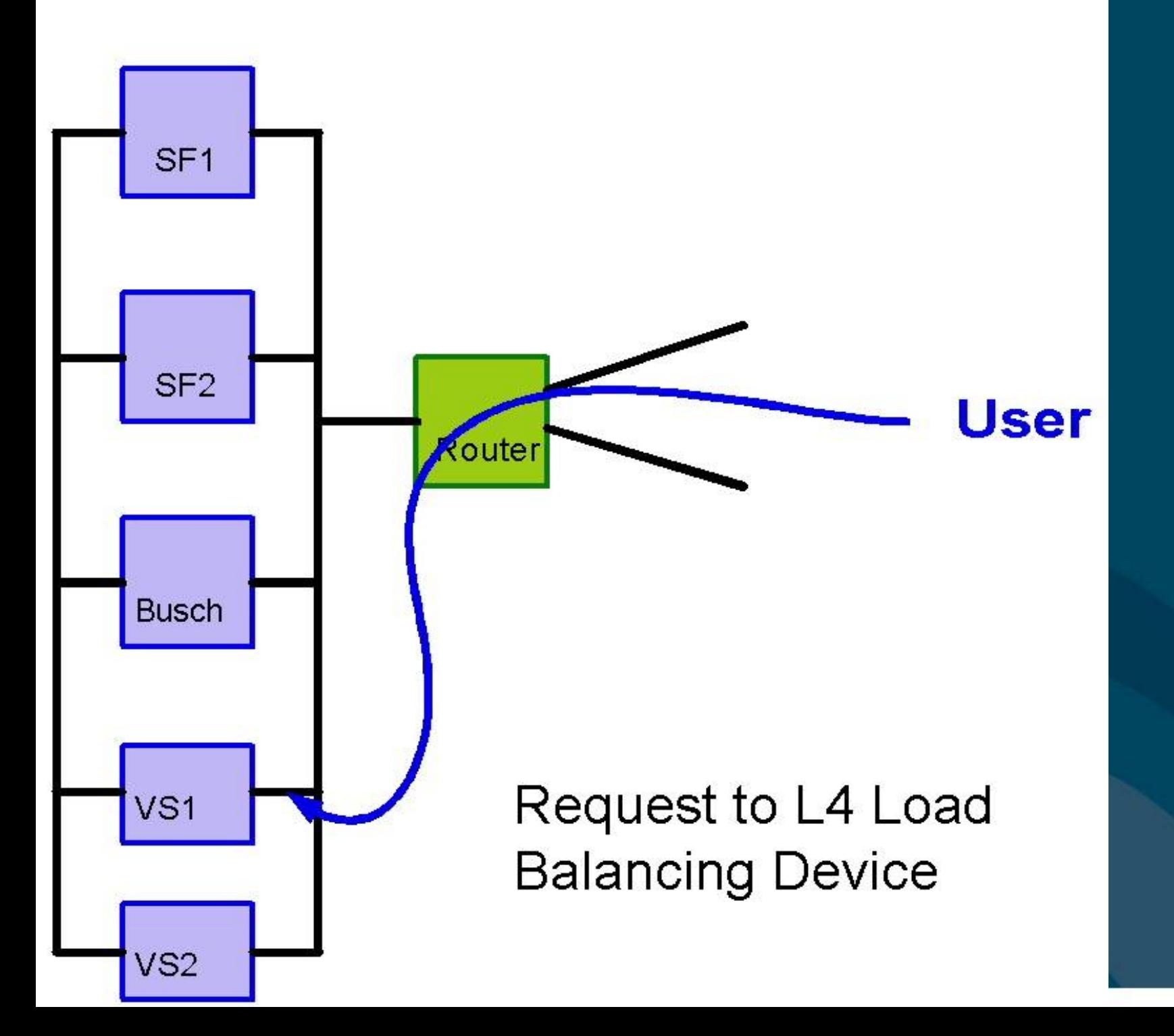

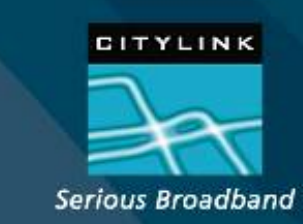

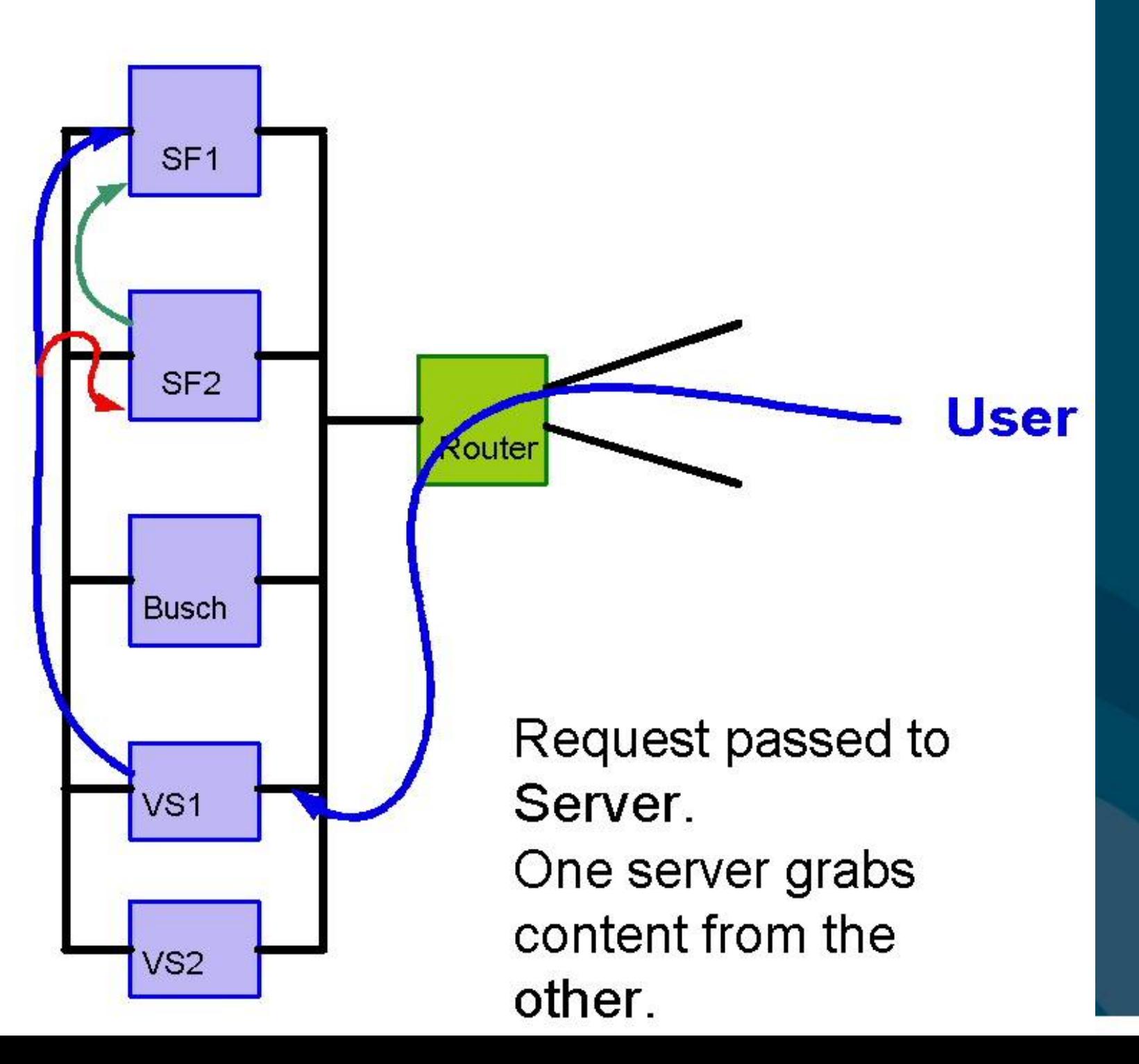

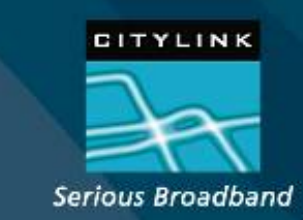

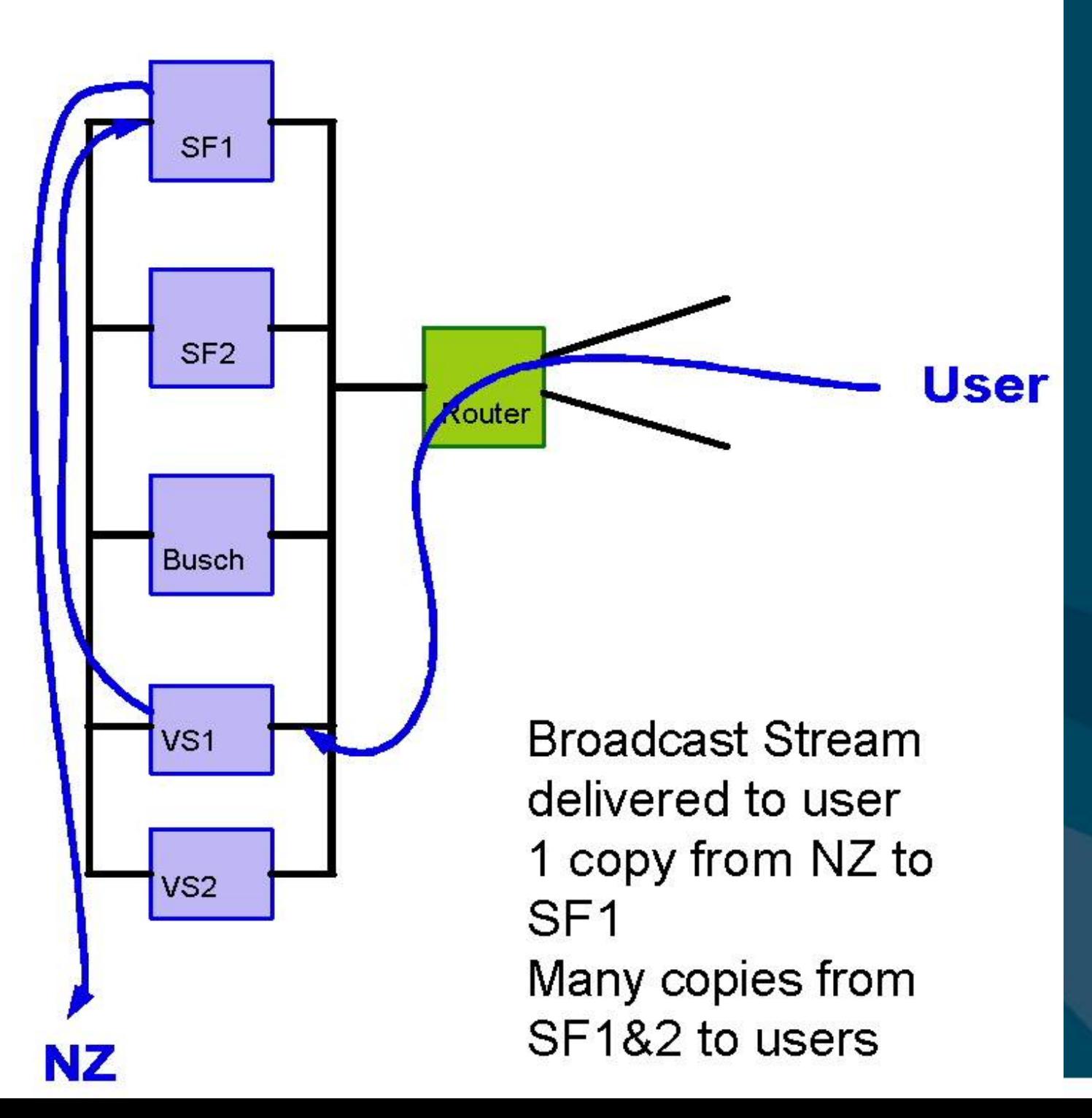

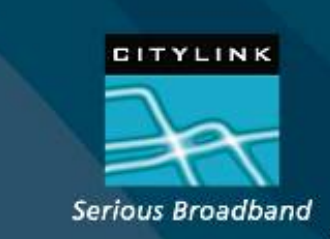

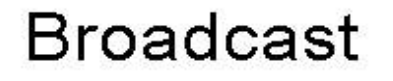

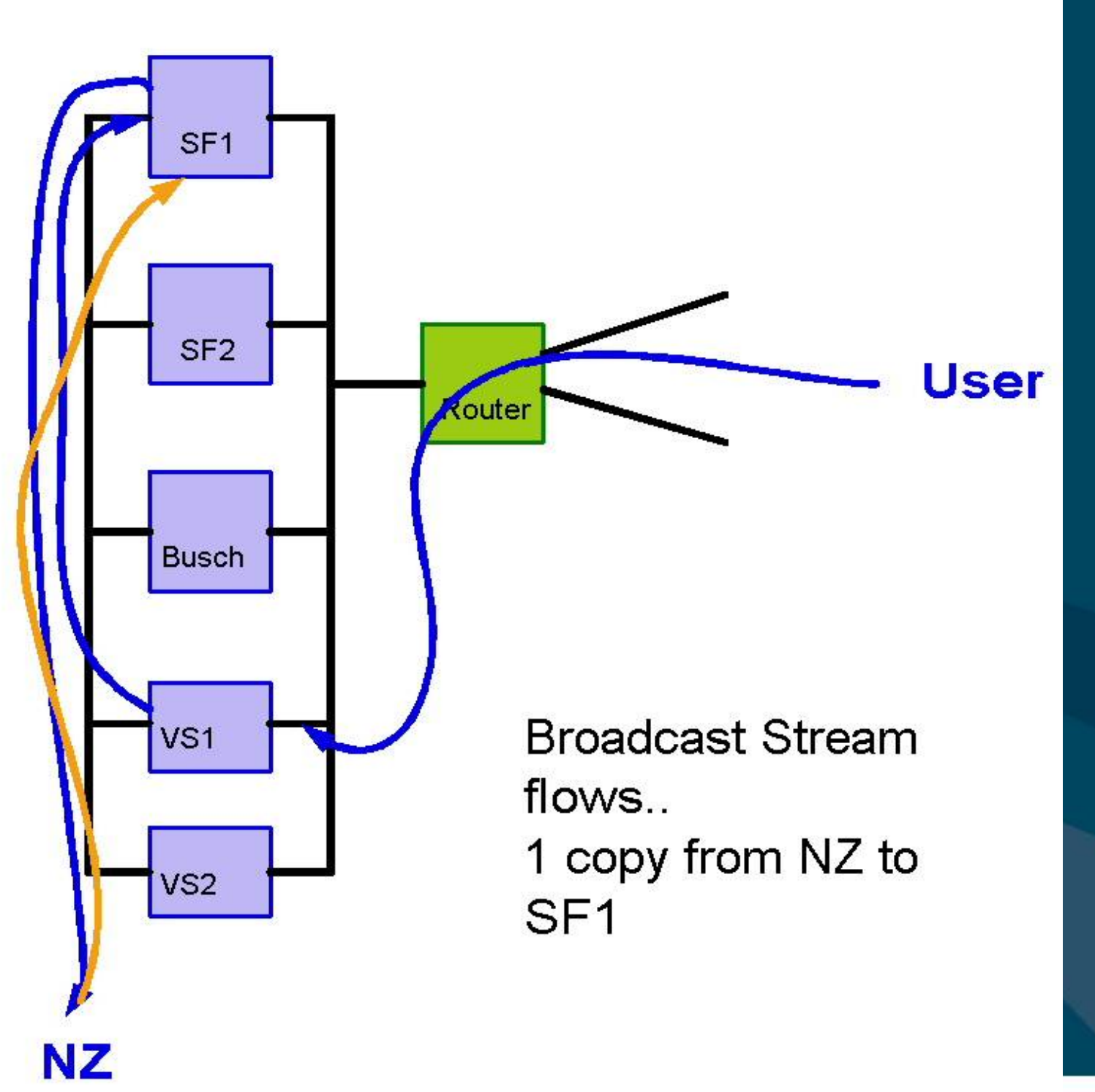

CITYLINK Serious Broadband

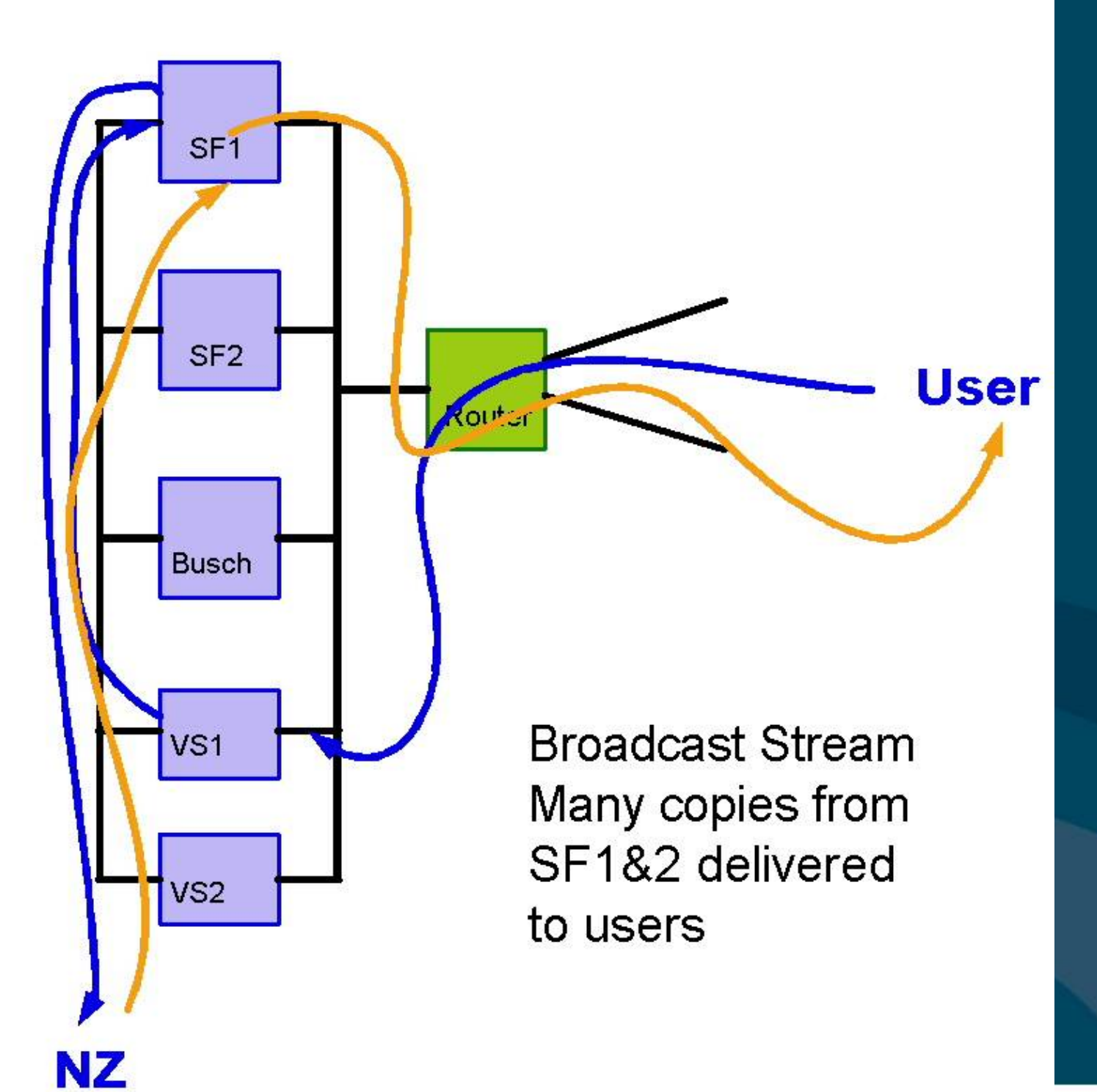

CITYLINK Serious Broadband

#### Cache

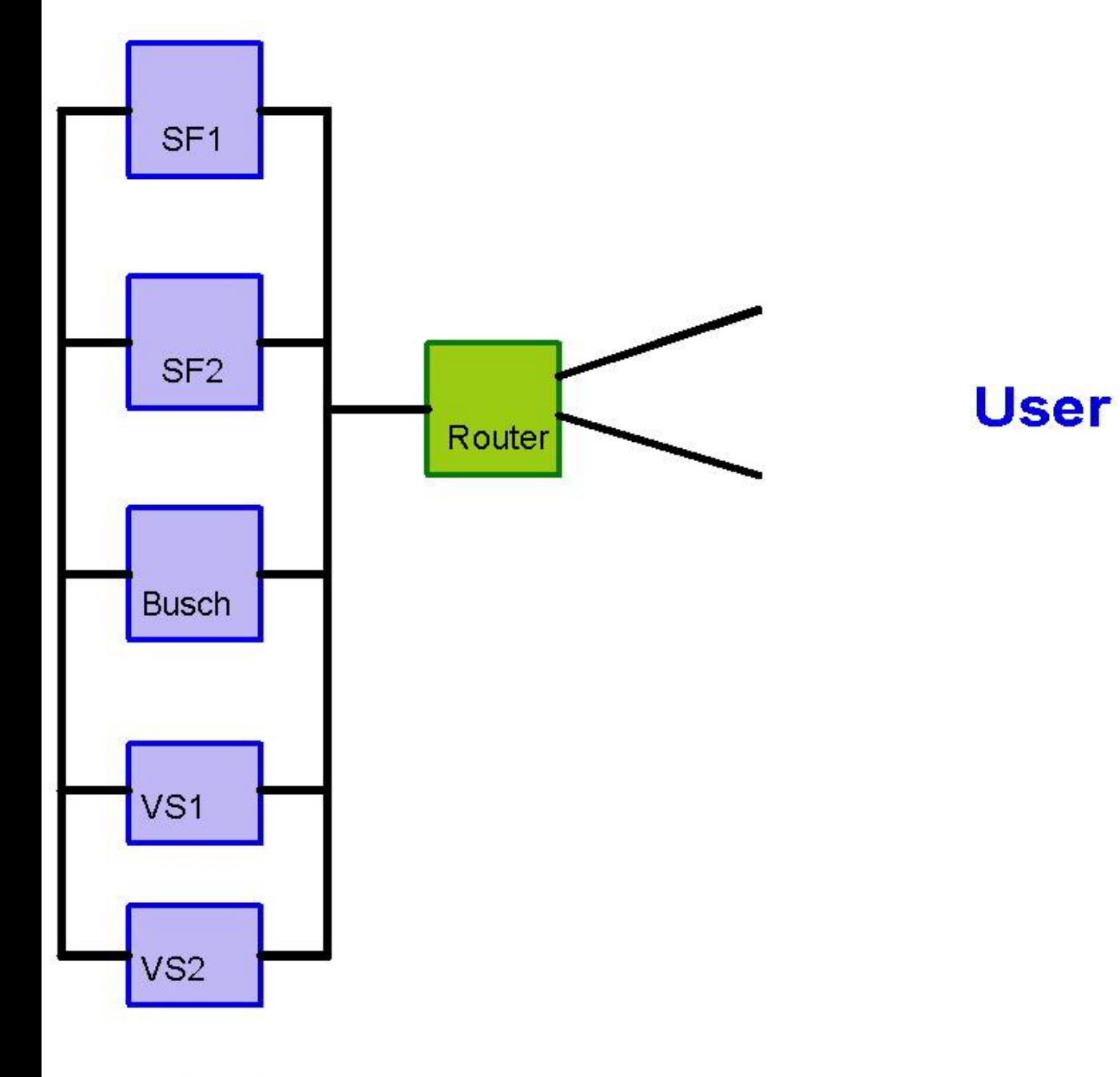

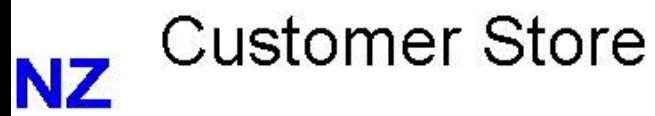

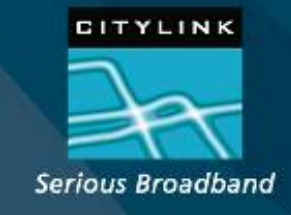

#### Cache

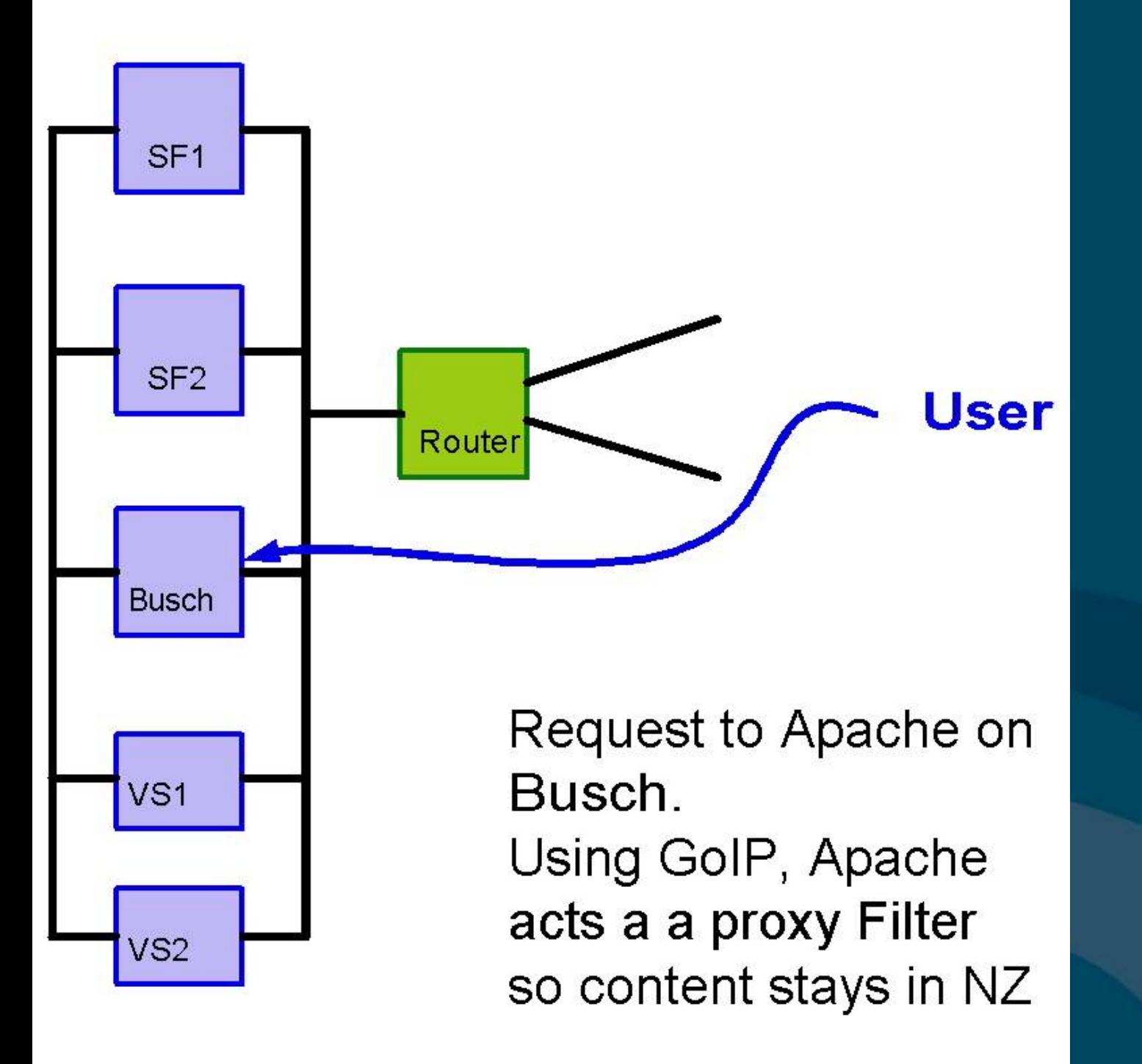

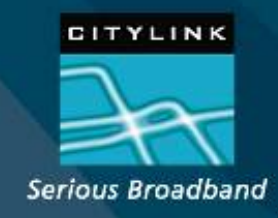

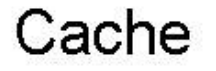

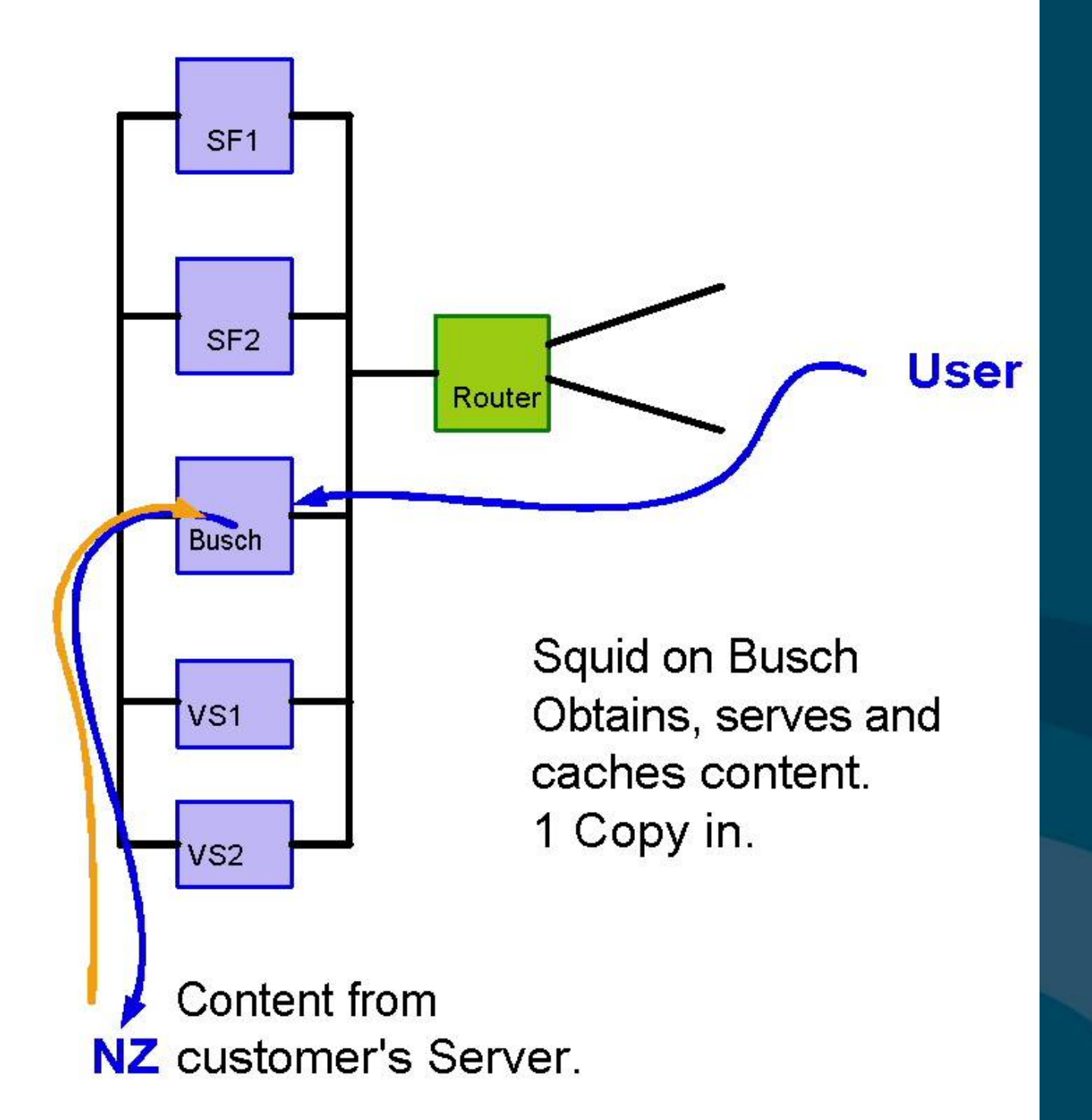

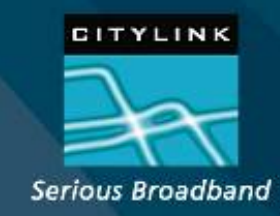

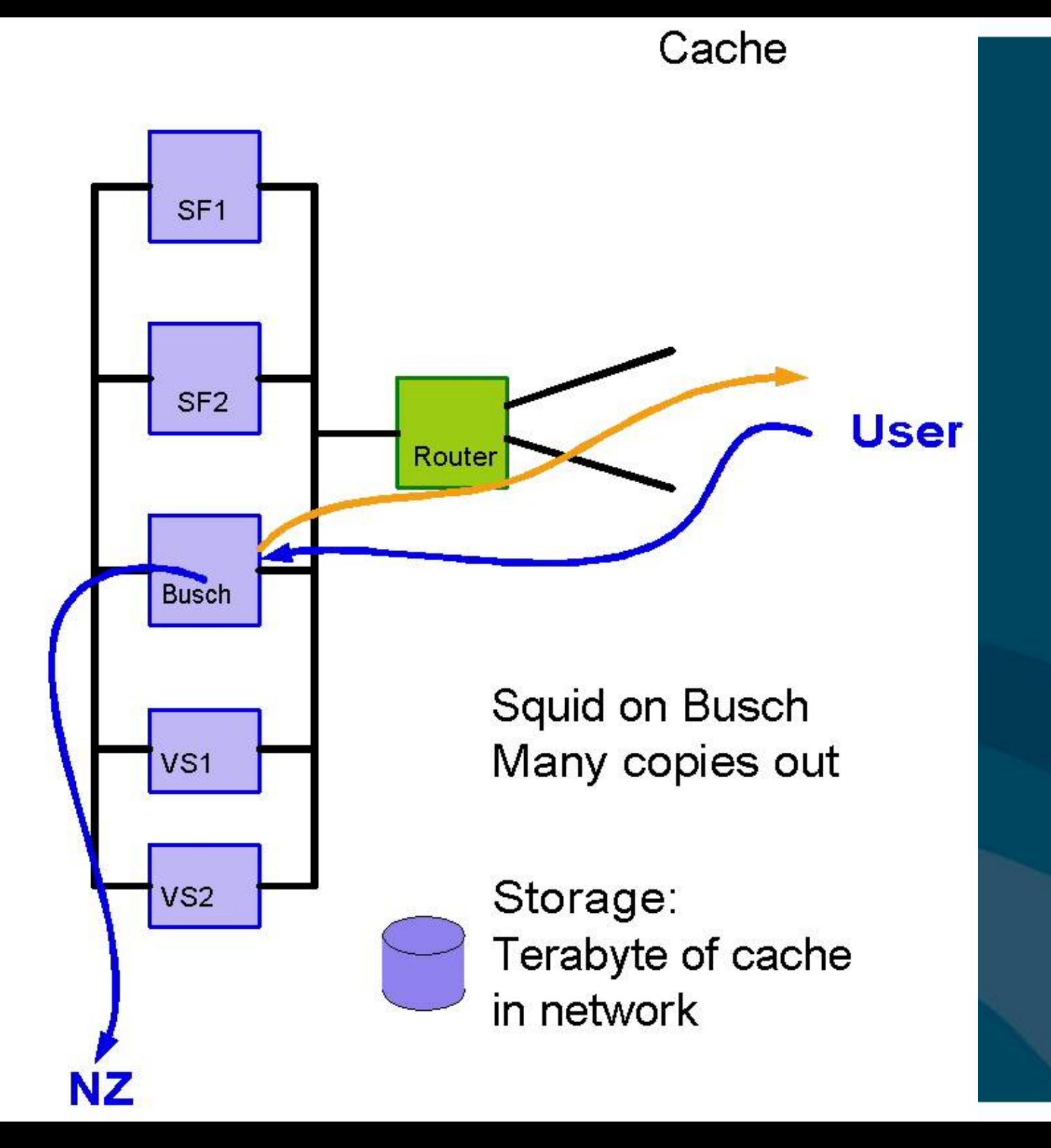

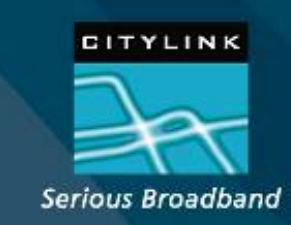

# **L4 Load Balancing**

- **Linux Virtual Server System**
- Using IPVS (IP Virtual Server)
- which implements transport-layer load balancing inside the Linux kernel, so called Layer-4 switching. IPVS running on a host acts as a load balancer at the front of a cluster of real servers, it can direct requests for TCP/UDP based services to the real servers, and makes services of the real servers to appear as a virtual service on a single IP address.

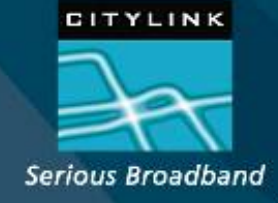

## **Windows Streaming Media**

- Thus..
- Windows Servers
- CityLink is a Unix shop
- $\blacksquare$  Thus.......
- Managing Windows Servers in our Unix World

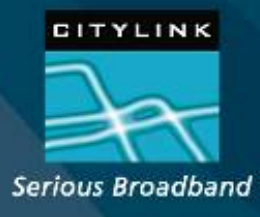

## **Manage Windows Servers**

 $Cygwin.$ 

- Pro: Lets us use Perl and ssh
- Con: Emulation not perfect
- **Cygwin's ssh** 
	- $\overline{\text{Pro: } \text{ssh OK}}$
	- Con: copy slow so scp  $&$  rsynch slow
	- Con: set dns up right or its real slow

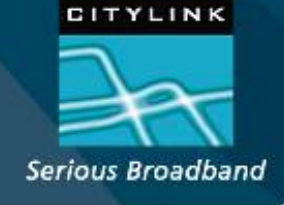

**Perl Scripts for Windows** • Need scripts to manage stats • and Windows Provides Documentation *but* **Find Secussed on C# and Visual Basic**  Perl centric documentation needed  $\overline{\text{S0}}$ .. **Document Translation Required** 

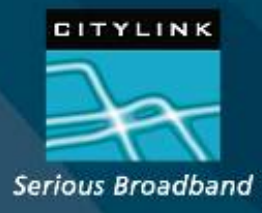

# **Graphing System** Collects Data Produces Graphs Displays Graphs

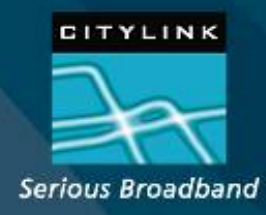

#### **Graphing System**

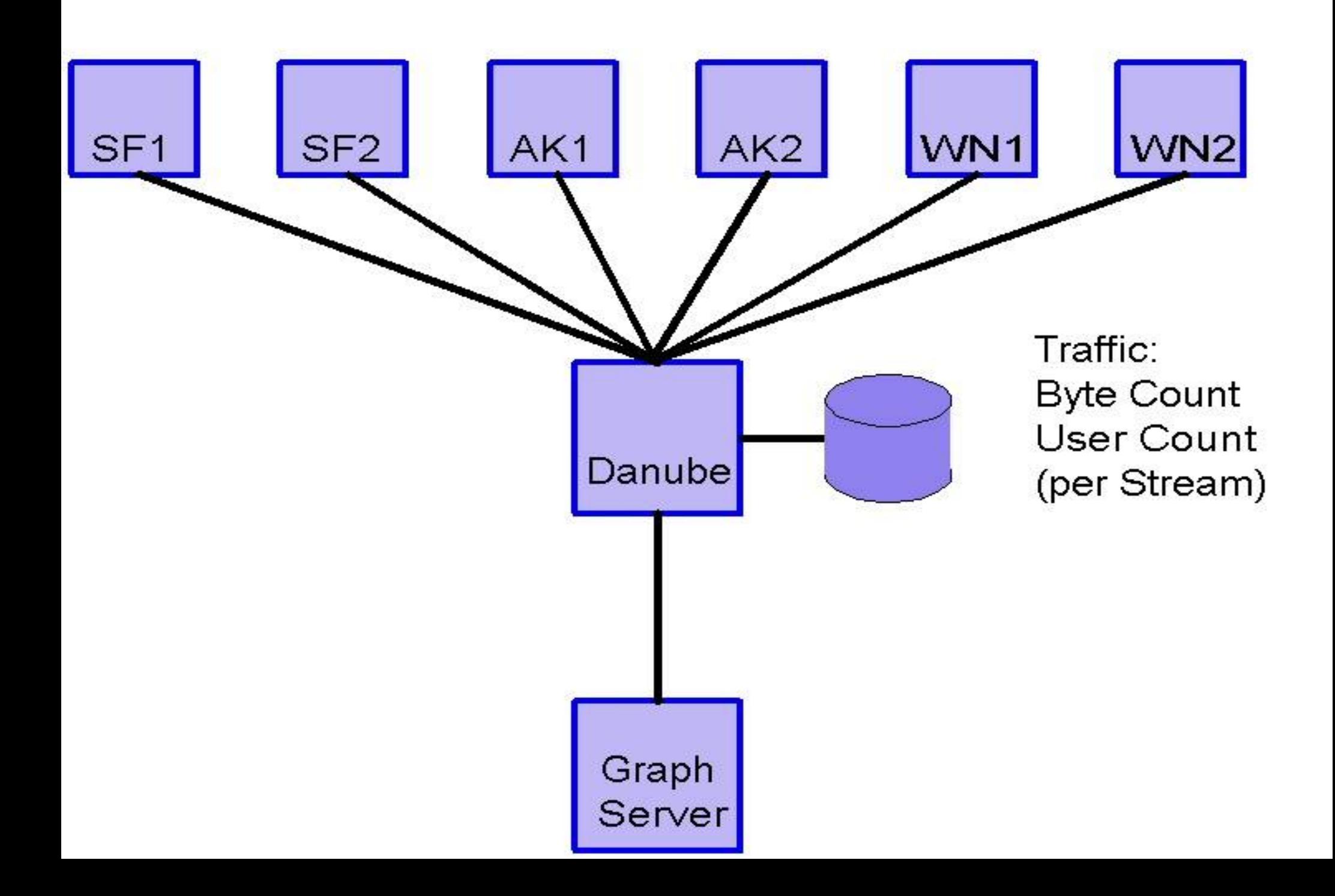

## **Danube**

 Scripts grab stats off the servers • ssh sessions running windows scripts Stored on Danube as text files  $\blacksquare$  ak1:54  $\blacksquare$  wn1:20  $\blacksquare$  sf1:203  $\blacktriangleright$  sf2:309 allhost:576

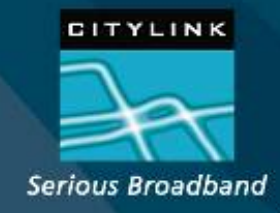

## **Munim**

### Node

**Back end environment to process data** • Plug-ins to link to source data • The guys like the interface Stores graph data • Creates and stores graphs

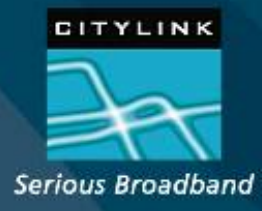

## **Munim**

#### Front End

**Provides html display**  CityLink uses "Our Front End" • More Friendly **Nore Features** html with Munin's graphs

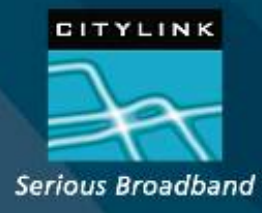

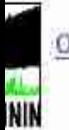

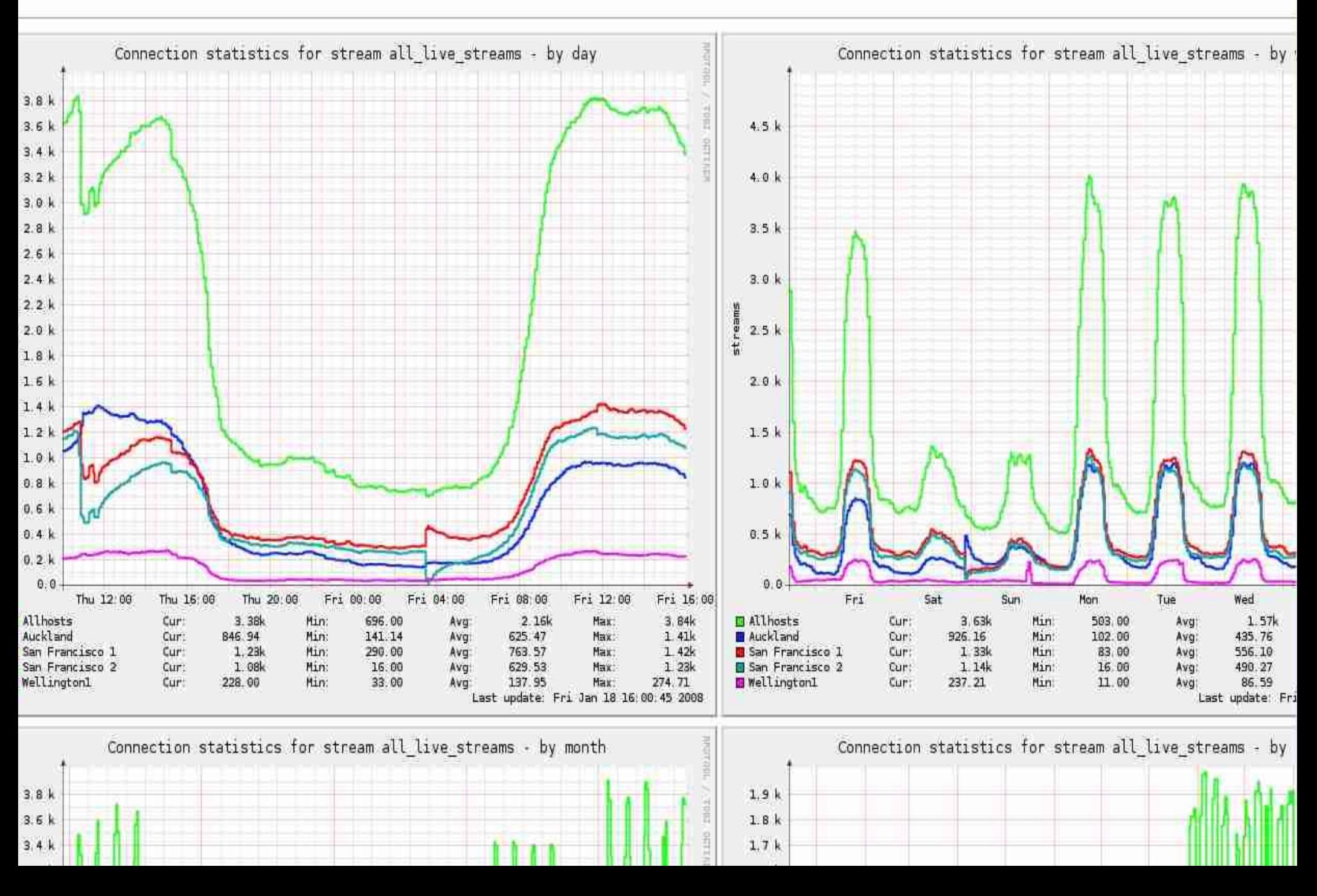

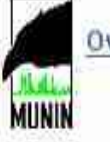

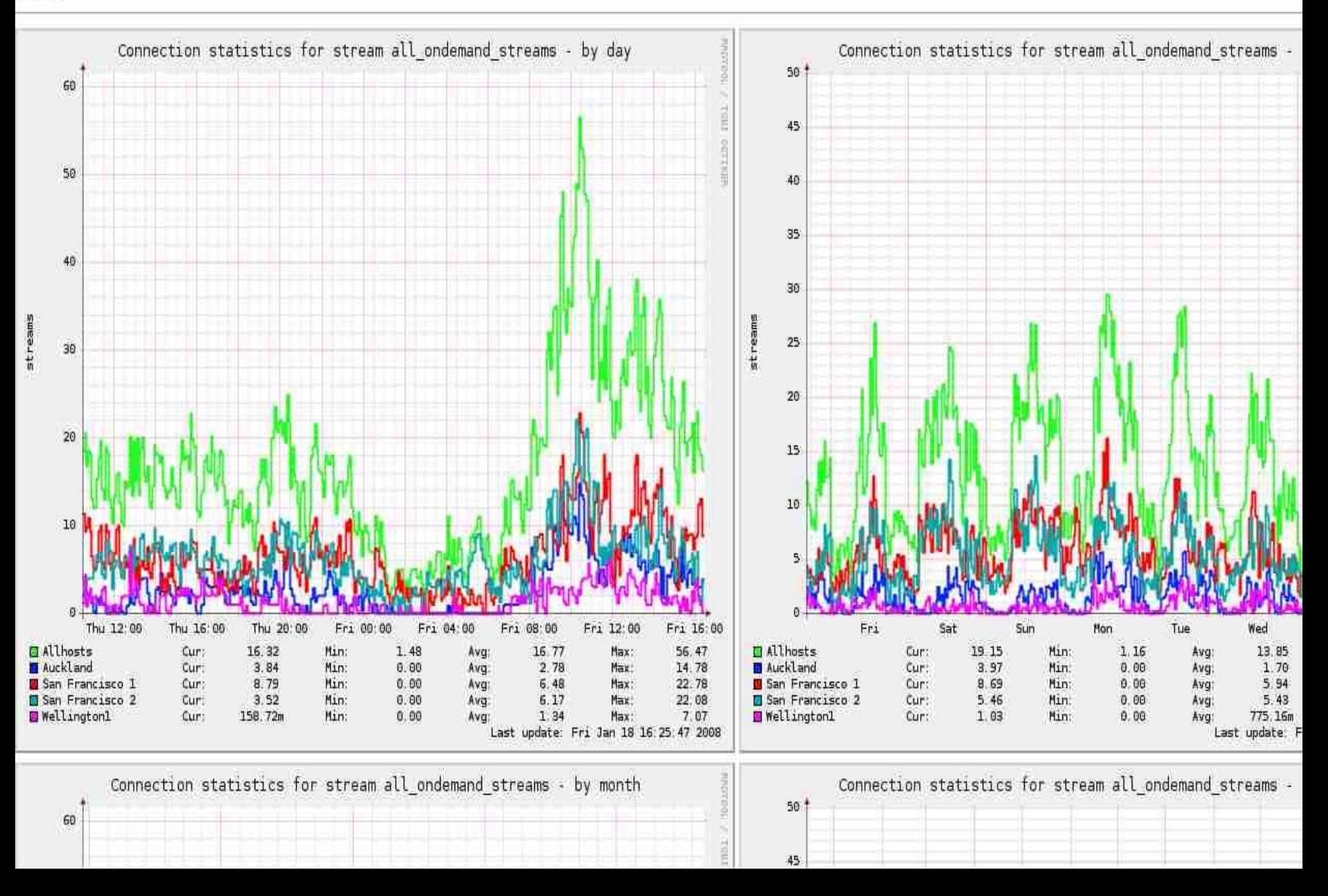

#### Overview :: streaming.net.nz

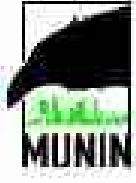

MUNIN streaming.net.nz :: [ day week month year ]

- · ak1.streaming.net.nz
	- · Disk
		- Filesystem usage (in %)
	- . Network
		- · Interface 65540 traffic
		- Interface 65540 errors
	- · Other
	- » Streaming
		- wmsConnectedPlayers
		- wmsPlayerAllocatedBandwidth
		- wmsStreamingHttpPlayers
		- wmsStreamingMmsPlayers
		- wmsStreamingPlayers
		- wmsStreamingRtspPlayers
	- · System
		- Number of Processes
		- . Number of users
- · danube.streaming.net.nz
	- o Disk
		- Filesystem usage (in %)
		- Inode usage  $(in 90)$
		- $\blacksquare$  10stat
	- · Network
		- eth0 errors
		- eth1 errors
		- eth0 traffic
		- considered the second con-

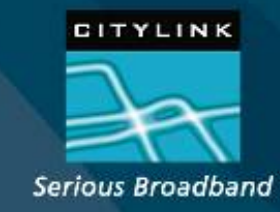

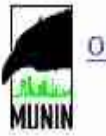

180 M

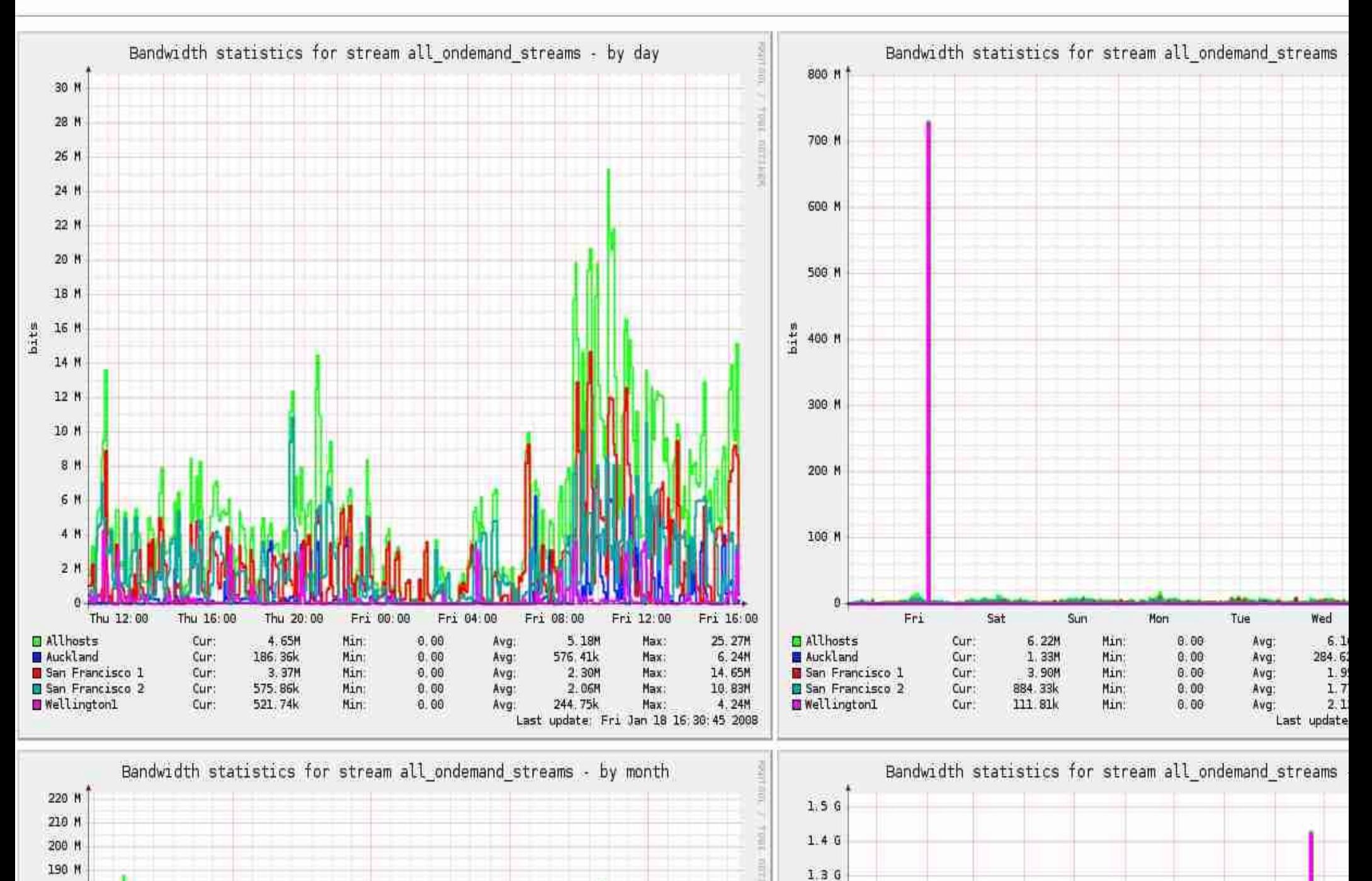

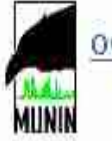

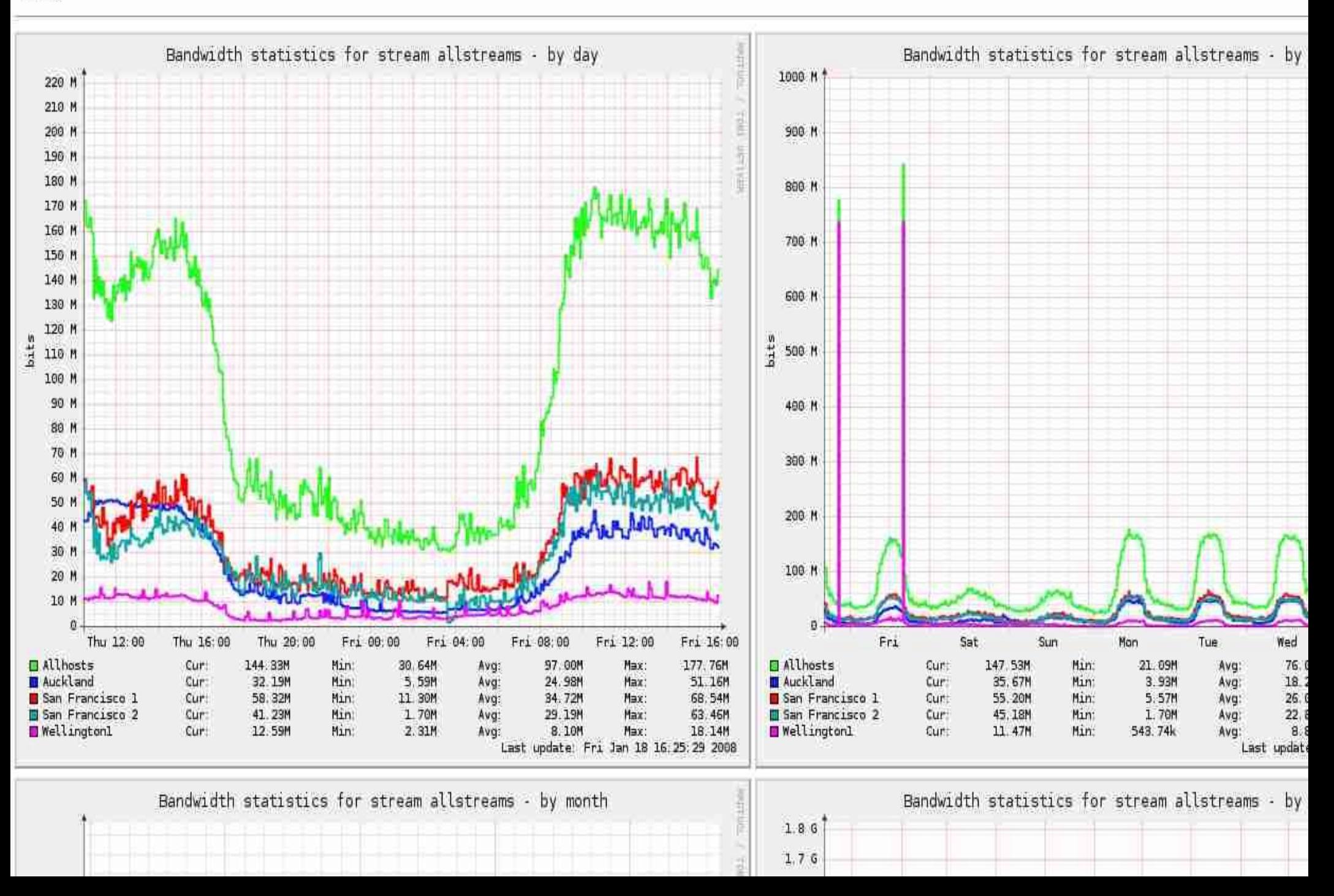

# **Nagios**

• Clever systems monitor the streams **Partially** self maintains • Quick indications of "Go" "No Go"

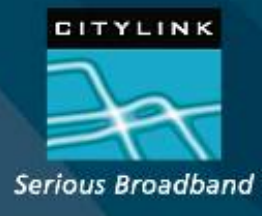

# **CityLink Media Services**

- 143 Broadcast Streams
	- Audio
	- Video
- Management System
	- Partially "Self Maintains"
	- Assists staff to resolve faults

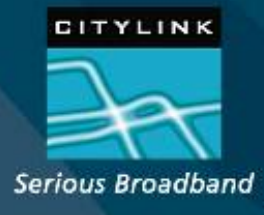